## CSUSM Corporation Gift Card Request

Form walkthrough

## **Requesting gift cards**

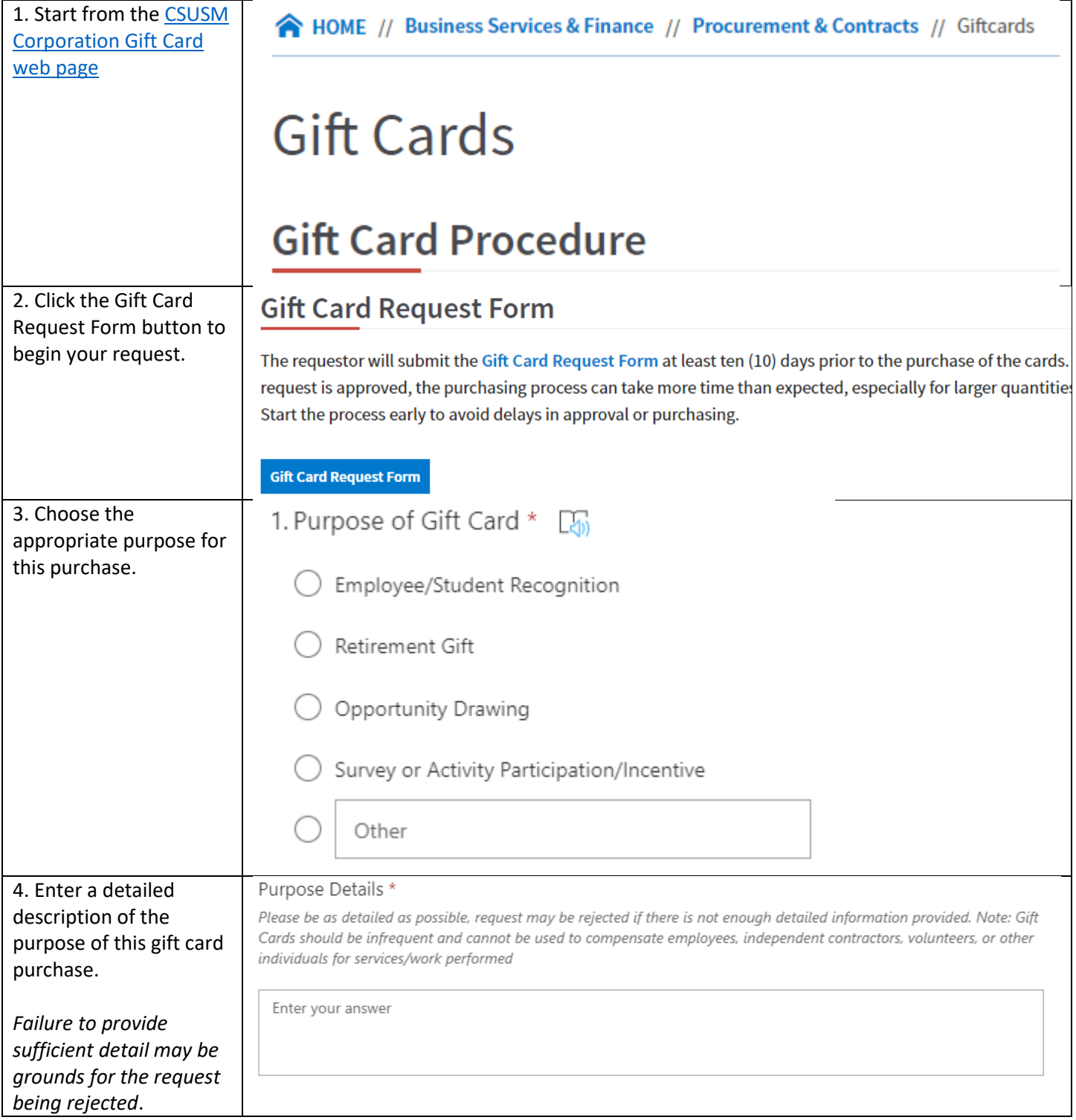

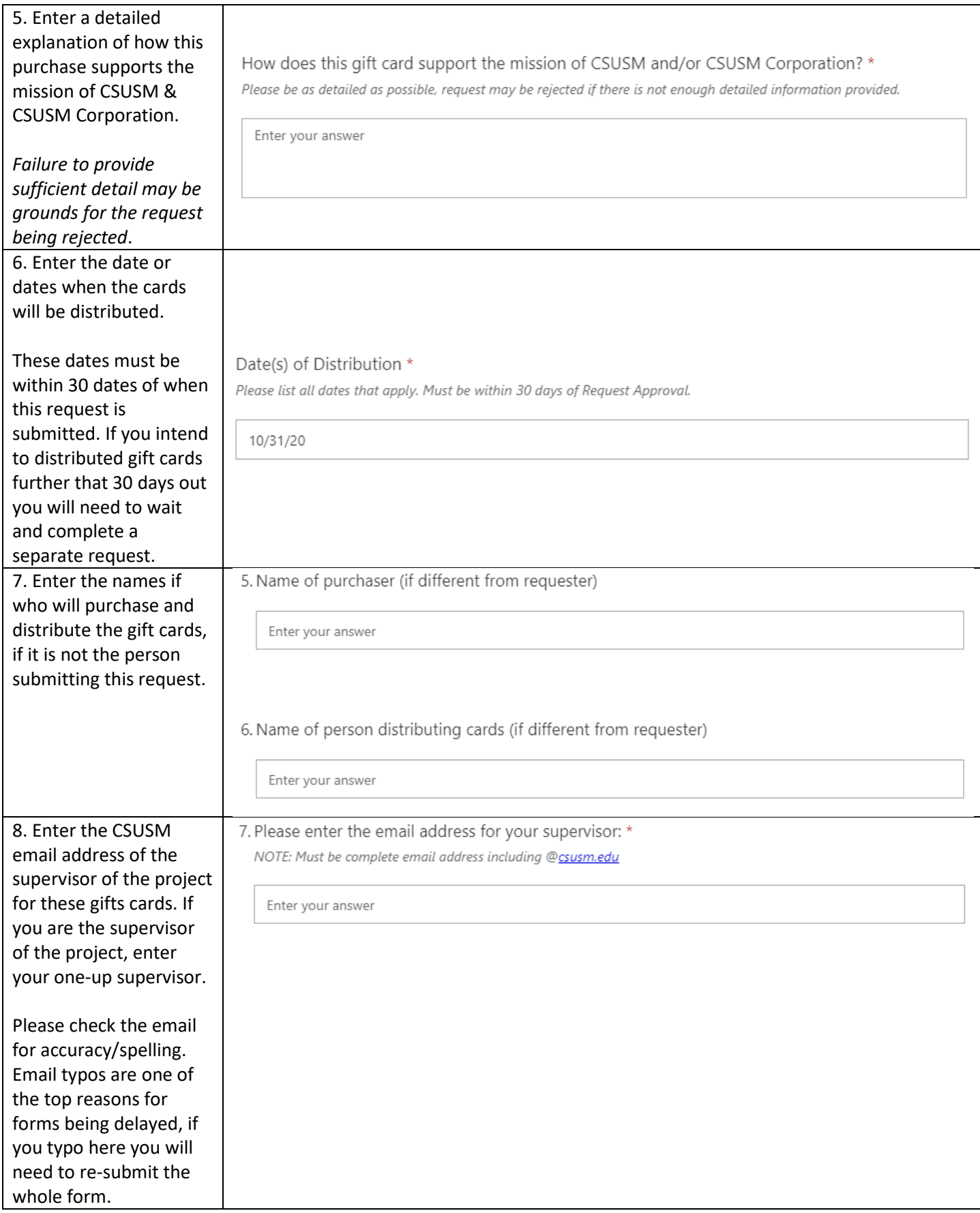

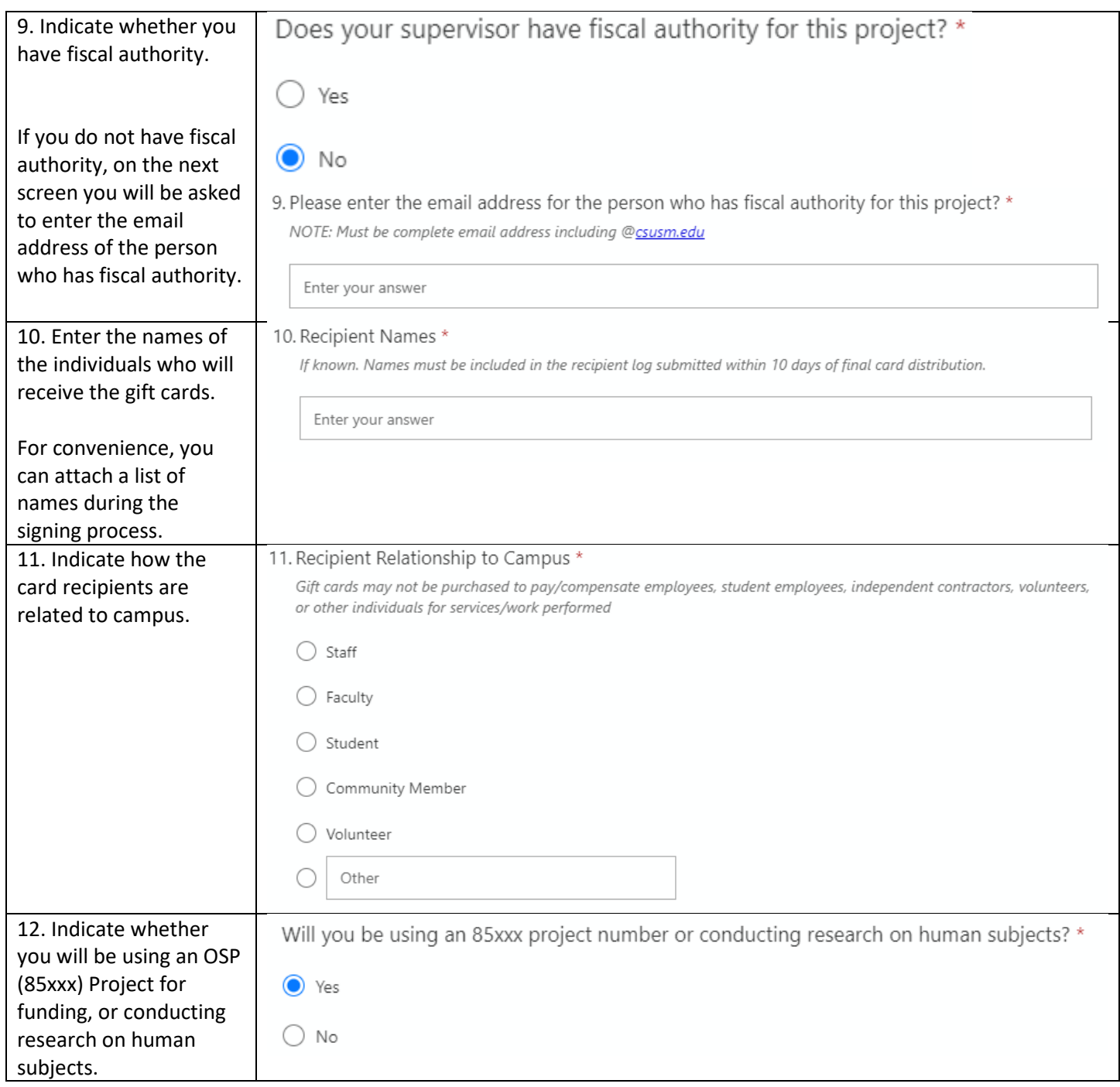

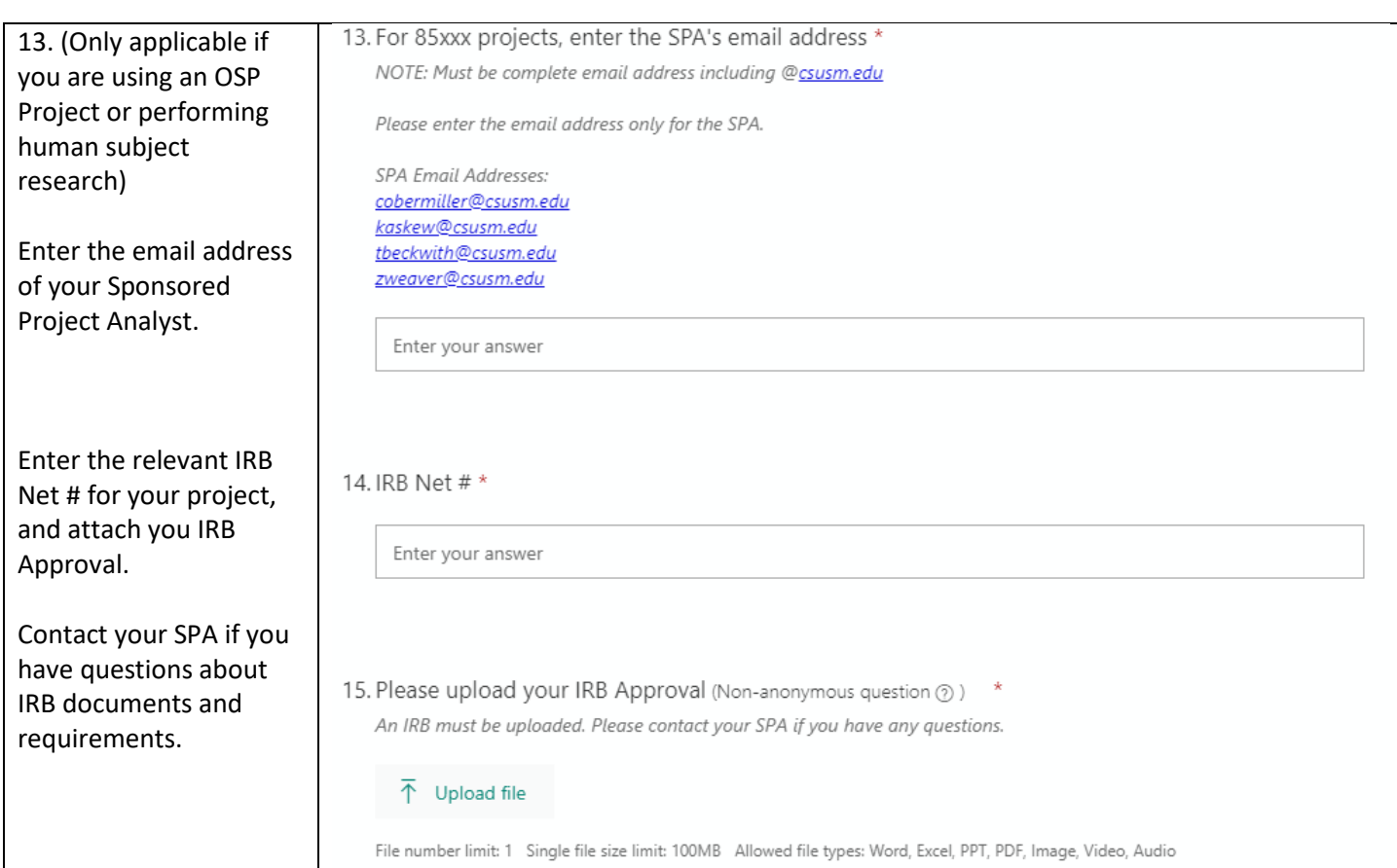

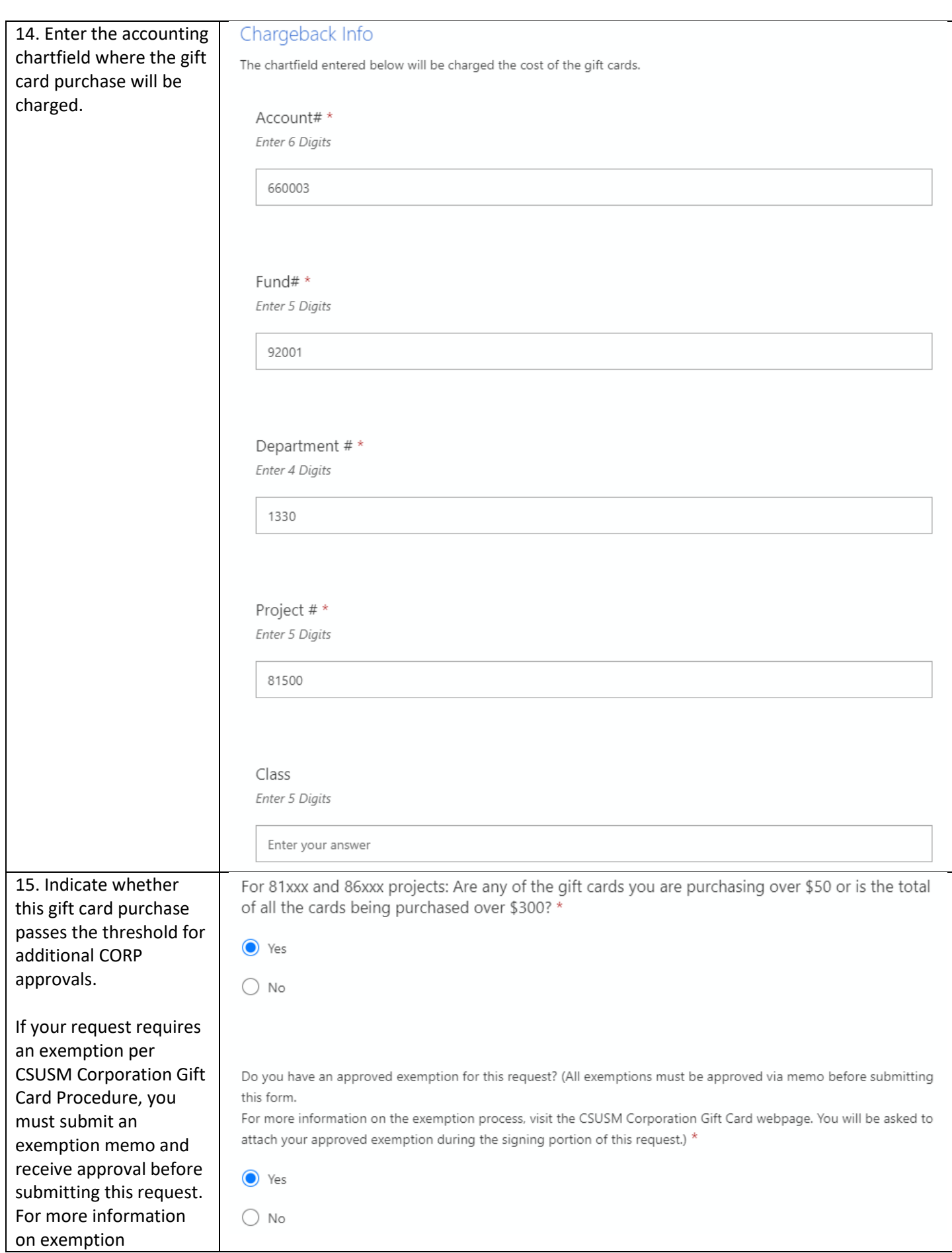

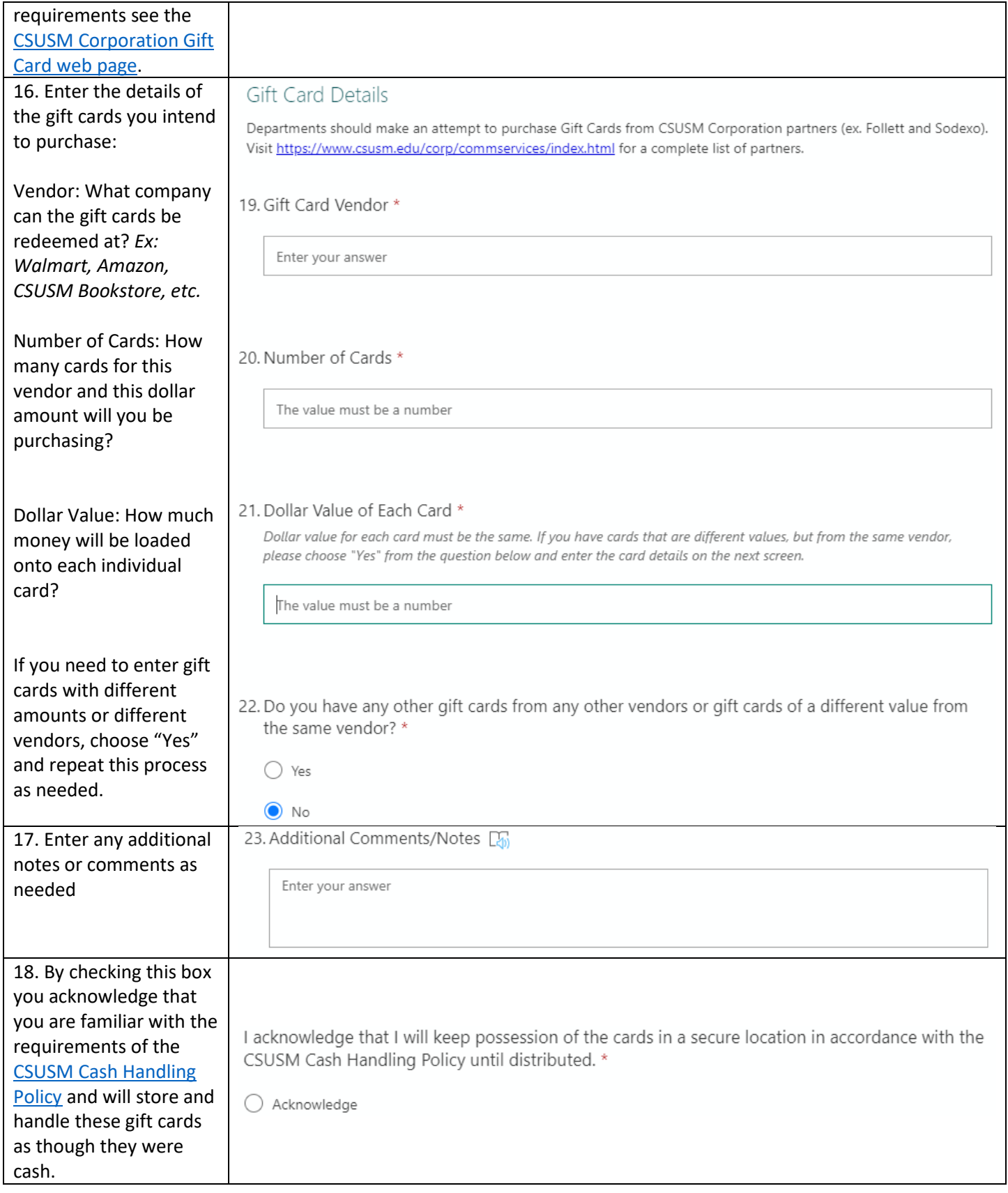

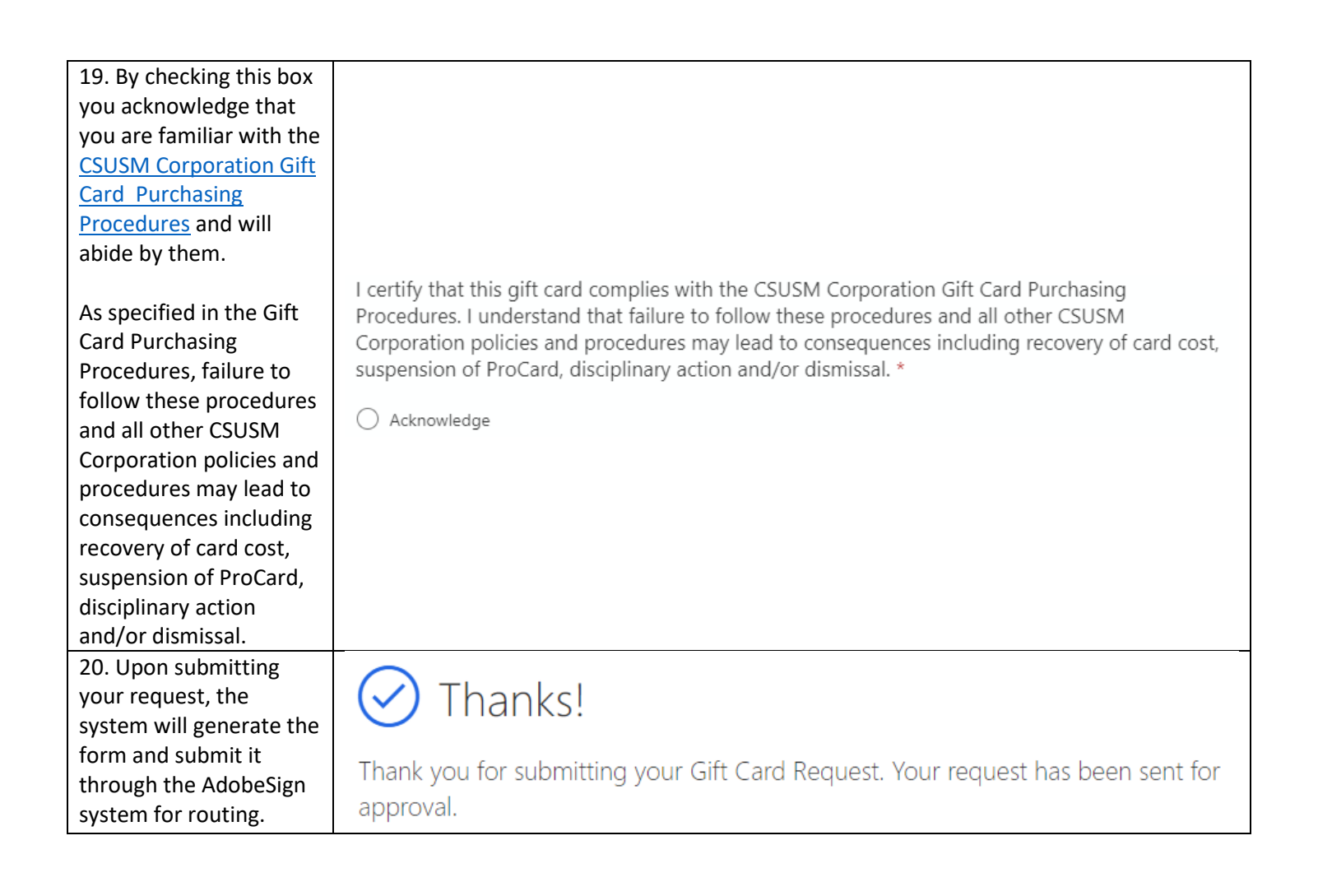

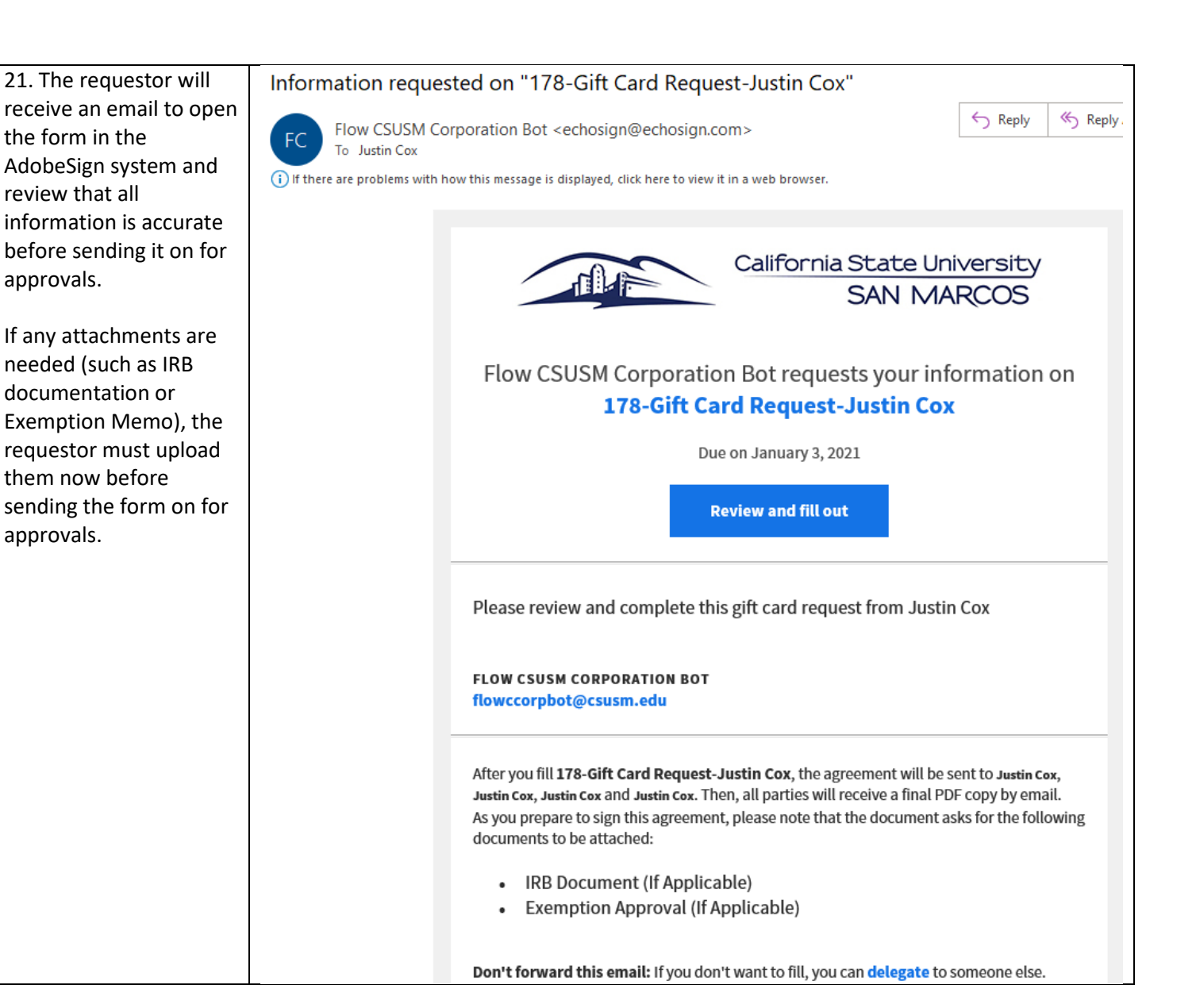

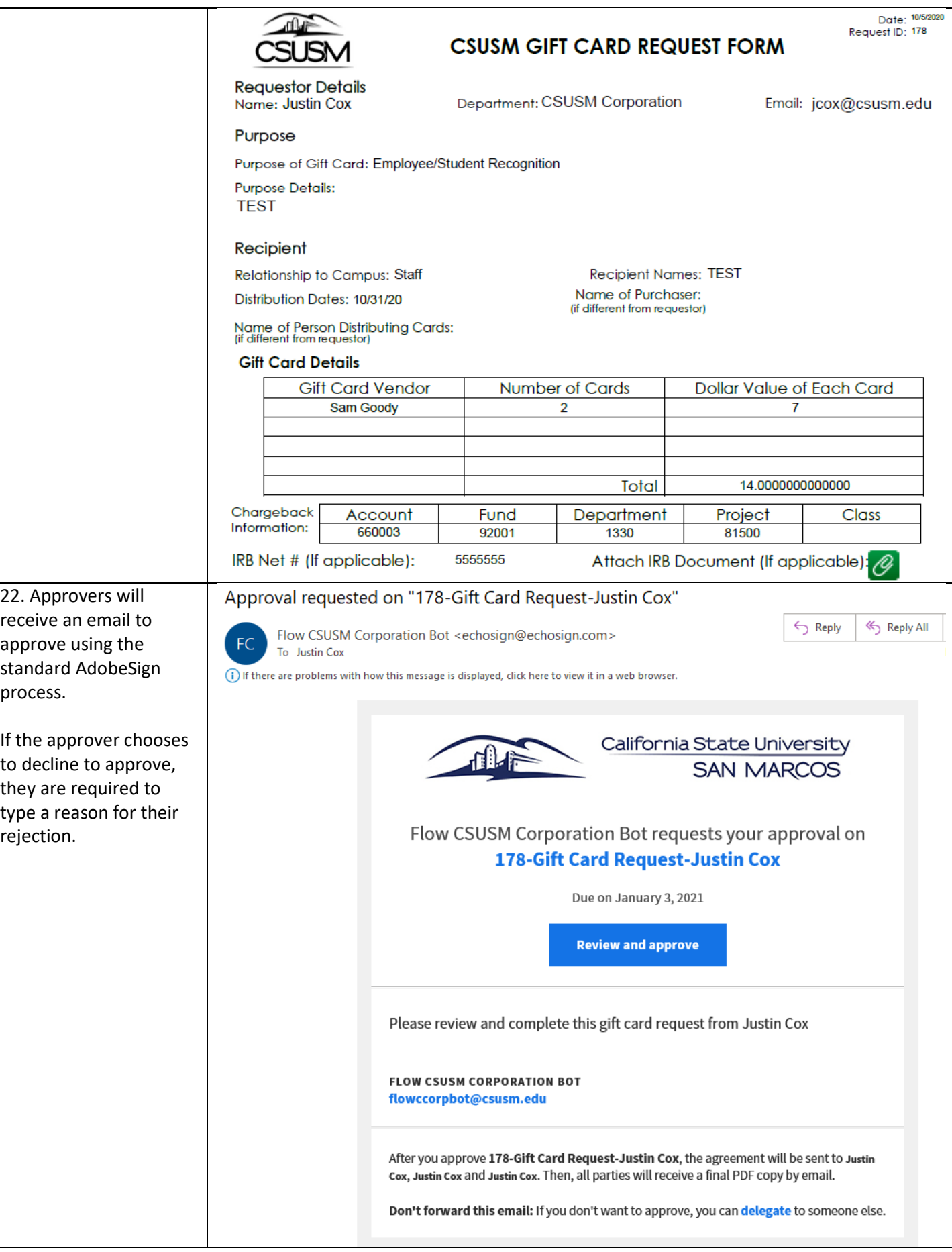

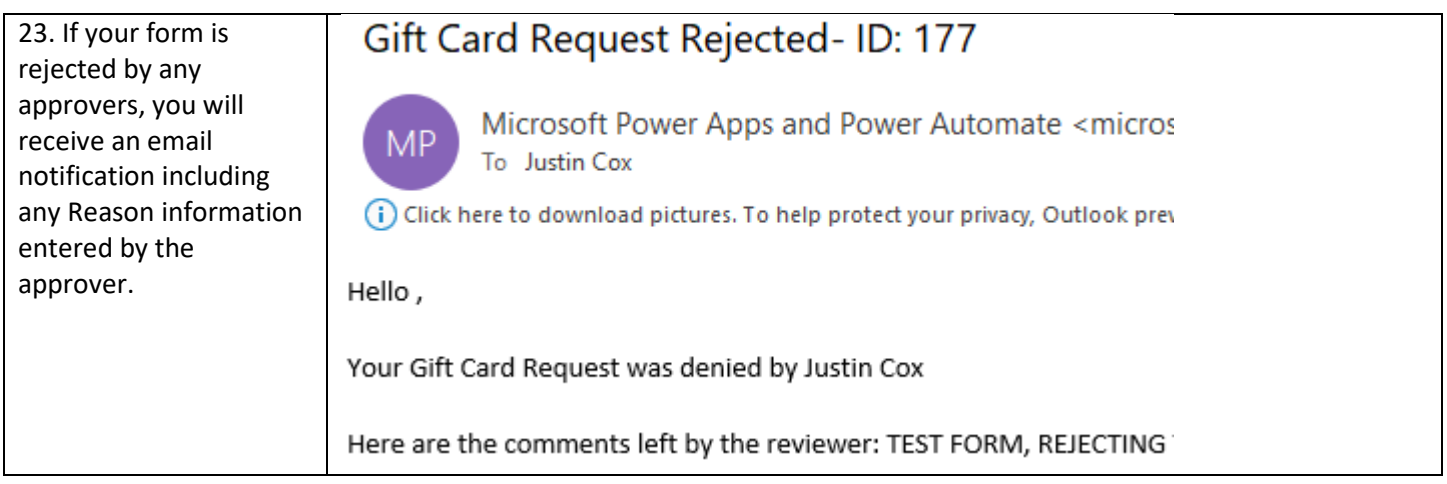